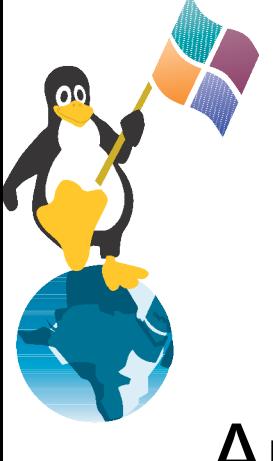

# **Linux auf Soho-Router**

Am Beispiel von Linksys, Netgear und D-Link

von Jens Kühnel

Freier Linux-Trainer (SuSE und RedHat-zert.) Buchautor von "Samba3 - Wanderer zwischen den Welten"

# **Inhalt**

- Einführung
- Linksys
	- Hardware
		- Versionen
		- CPU
		- RAM /Flash
		- Netzwerk
		- Serielle Schnittstelle
	- Software
- D-Link
- NetGear

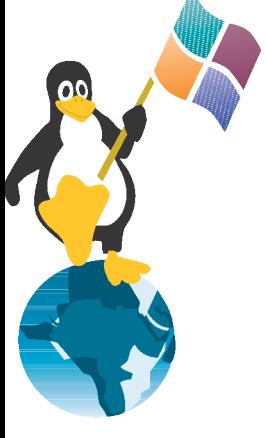

# **Einführung**

Linux ist Standard – Auslieferungszustand Linux

- Warum
	- weil es Spaß macht
	- Erweiterungen
	- billiger Linux-Rechner
	- geringer Stromverbrauch
- Was ist möglich
	- VPN-Endpunkt
	- Routing, Firewalling und QoS

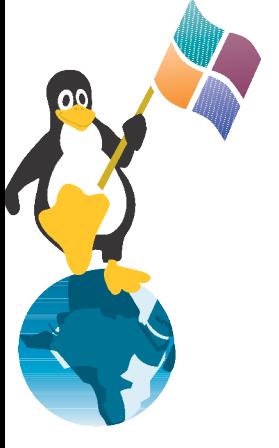

# **Gemeinsamkeiten**

• CPU ist MIPS-basiert

• Auslieferungszustand mit Linux, ulibc, busybox, iptables, usw.

- Hersteller mussten mehr oder weniger zur Einhaltung der GPL gezwungen werden.
- Siehe Vortrag von Harald Welte und Webseite http://www.gpl-violations.org

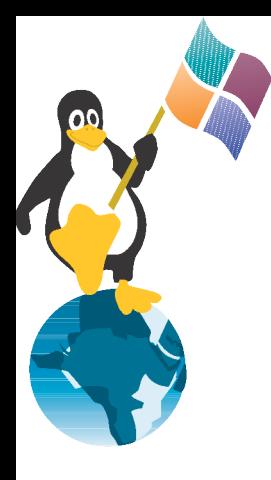

### **Linksys**

Asus Buffalo Motorola **Siemens** 

# **Hardware**

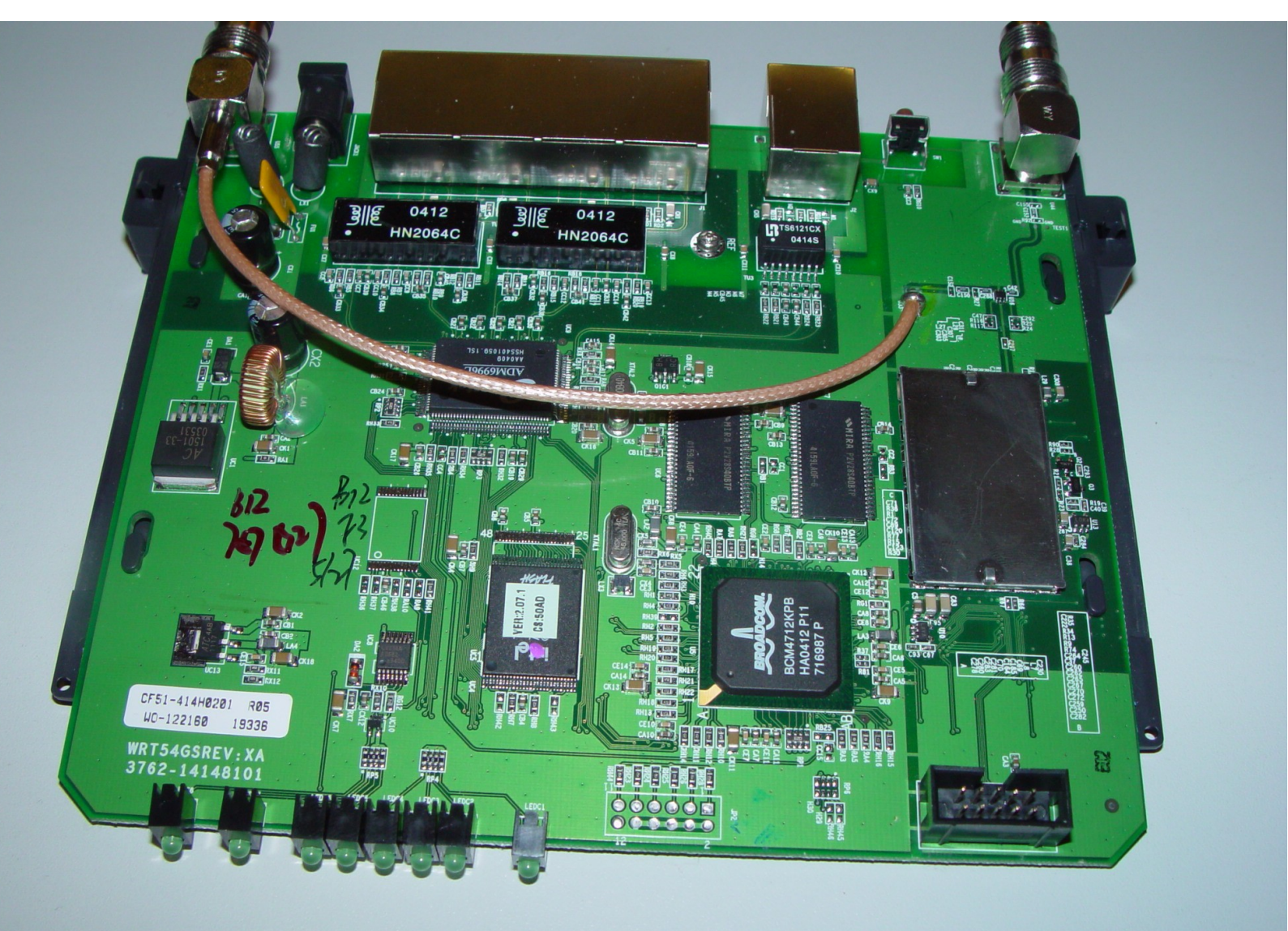

## **Versionen**

- WRT54G ~60-80€
	- Version1.x
		- 125MHz CPU
		- 4MB Flash 16MB RAM
	- Version 2.x
		- 200MHz CPU
		- 4MB Flash 16MB RAM
- WRT54GS Speedbooster ~80-100€
	- 200MHz CPU
	- 8 MB Flash 32MB RAM

# **Ethernet / WLAN**

- Zwei Ethernet-Schnittstellen
	- eth0
		- 6-port VLAN-fähiger Switch
			- VLAN1 Internet-Port (0)
			- VLAN0 übrigen 4 Ports (1-4)
			- CPU-Port eth0 (5)
		- VLANs können umkonfiguriert werden
			- z.B. jeder Port mit eigener IP
	- $-$  eth1
		- WLAN
			- Version1.0 benutzt eine Mini-PCI-Karte
			- alle anderen Versionen fest eingebaut

– normalerweise Bridging zwischen eth1 und vlan0

ACHTUNG: G-V1.0 andere VLAN und eth

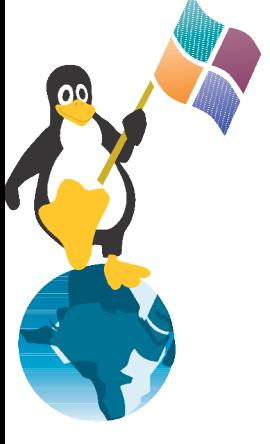

# **Serielle Ports**

- alle Versionen haben 2 serielle Ports eingebaut (Anschluss JP1)
- benötigt Pegelwander z.B. Max3232
- Baupläne gibt es mehrere im Netz
- Empfehlung: http://hamburg.freifunk.net/twiki/bin/view/Technisc hes/WRT54gSerielleSchnittstelle

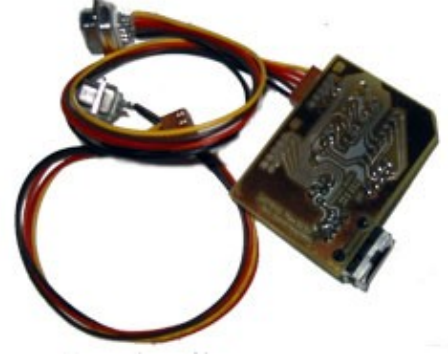

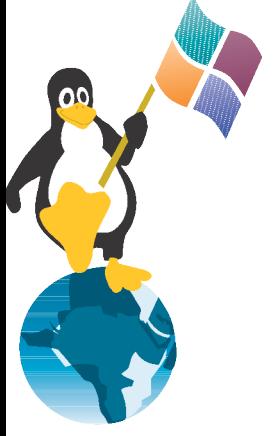

# **Serielle Ports / JTAG**

- gibt standardmäßig auf dem Port 0 die Kernel-Meldungen aus
- ermöglicht Neuflashen bei Problemen oder login wenn konfiguriert
- zweiter Port z.B. für Modem-Fallback oder andere Geräte mit seriellem Port
- JTAG=Entwicklerzugriff vorhanden (JP2)

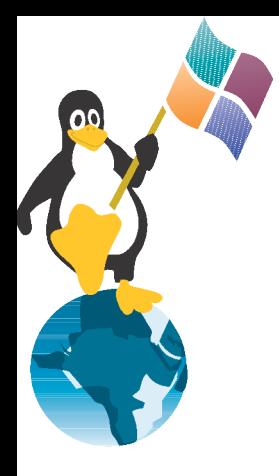

#### **Software**

#### Software für den Linksys

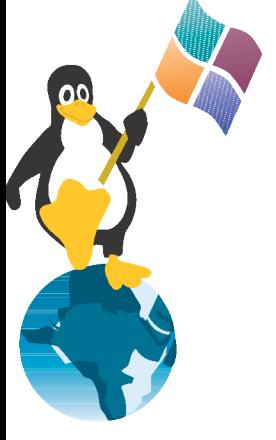

# **Linksys-Firmware**

- Original-Software von Linksys ist unter der GPL verfügbar
- BatBox hackt die original Version mit Hilfe des Ping-Bugs
	- http://www.batbox.org/wrt54g-linux.html
- nach Neustart sind alle Änderungen wieder weg

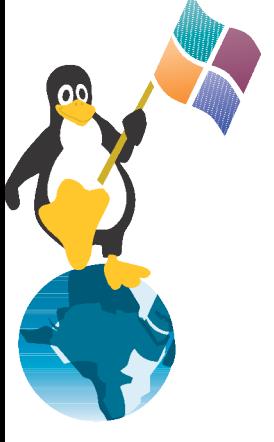

## **Firmware-Flashen**

- fremde Firmware (Linuxversion) zerstören die Garantie von Linksys
- nvram-Variable boot wait
	- wartet einige Sekunden mit der IP 192.168.1.1 (nicht änderbar) auf tftp-Verbindung
	- die Daten der tftp-Verbindung werden geprüft und auf den Flash geschrieben
	- setzen mit Hilfe der ping-"Bugs"
		- Siehe http://www.openwrt.org/OpenWrtDocs/Installing
- oder mit Webinterface
	- immer boot\_wait verwenden!

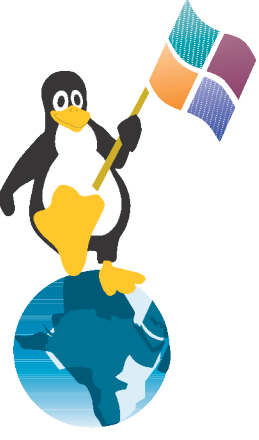

# **Basierend auf Linksys-FW**

- folgende Distributionen bauen auf der original Linksys-Version auf:
	- HyperWRT
	- Sveasoft
	- EWRT
	- Wifi-Box
- OpenWRT

# **HyperWRT**

- Original Linksys-Software mit einigen "ausgewählten" Erweiterungen
	- Sende-Leistung auswählbar
	- mehr Port-Forwarding, Trigger und Qos Felder
	- Commando-Shell
	- Telnet-Daemon
	- Startup & Firewall-Skripte
	- uptime

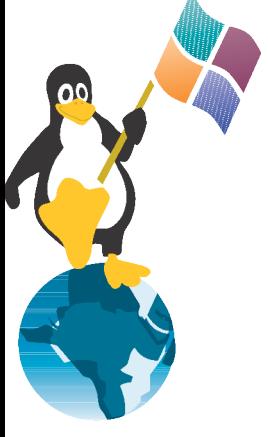

## **Sveasoft**

- umfangreiche Erweiterung der Linksys-**Software**
- aktuelle Binary "Alchemy" nur im Abo 20\$ pro Jahr
- Firma hat sehr seltsame Einstellung zur GPL – Siehe http://slashdot.org/~TheIndividual/journal/
- sehr beliebt bei Einsteigern
- nicht empfehlenswert wegen Lizenz!

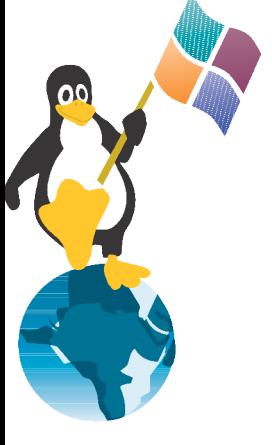

# **EWRT und Wifi-Box**

- Enhanced WRT Linux
	- gedacht als Hot-Spot-in-a-Box
	- NoCatSplash

- Wifi-Box
	- noch eine "erweiterte" Linksys-Version

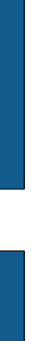

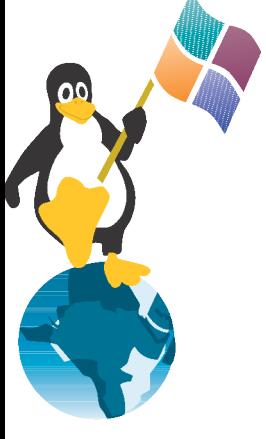

# **OpenWRT**

- Minimal-Linux mit der Möglichkeit, Pakete nachzuinstallieren
- sehr gut erweiterbar, viele Pakete!
- keine Weboberfläche, dafür telnet und ssh
- Konfigurieren mit /etc
- Probleme mit WRT54Gv2.2 und WRT54GSv1.1 sind inzwischen weitgehend gelöst

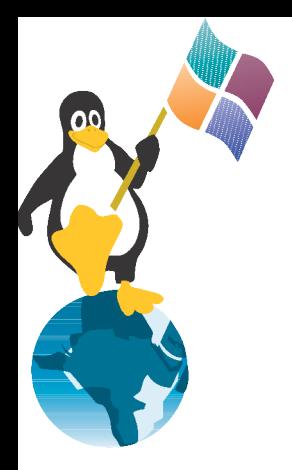

#### **Andere Hersteller**

D-Link **Netgear** 

#### **Netgear**

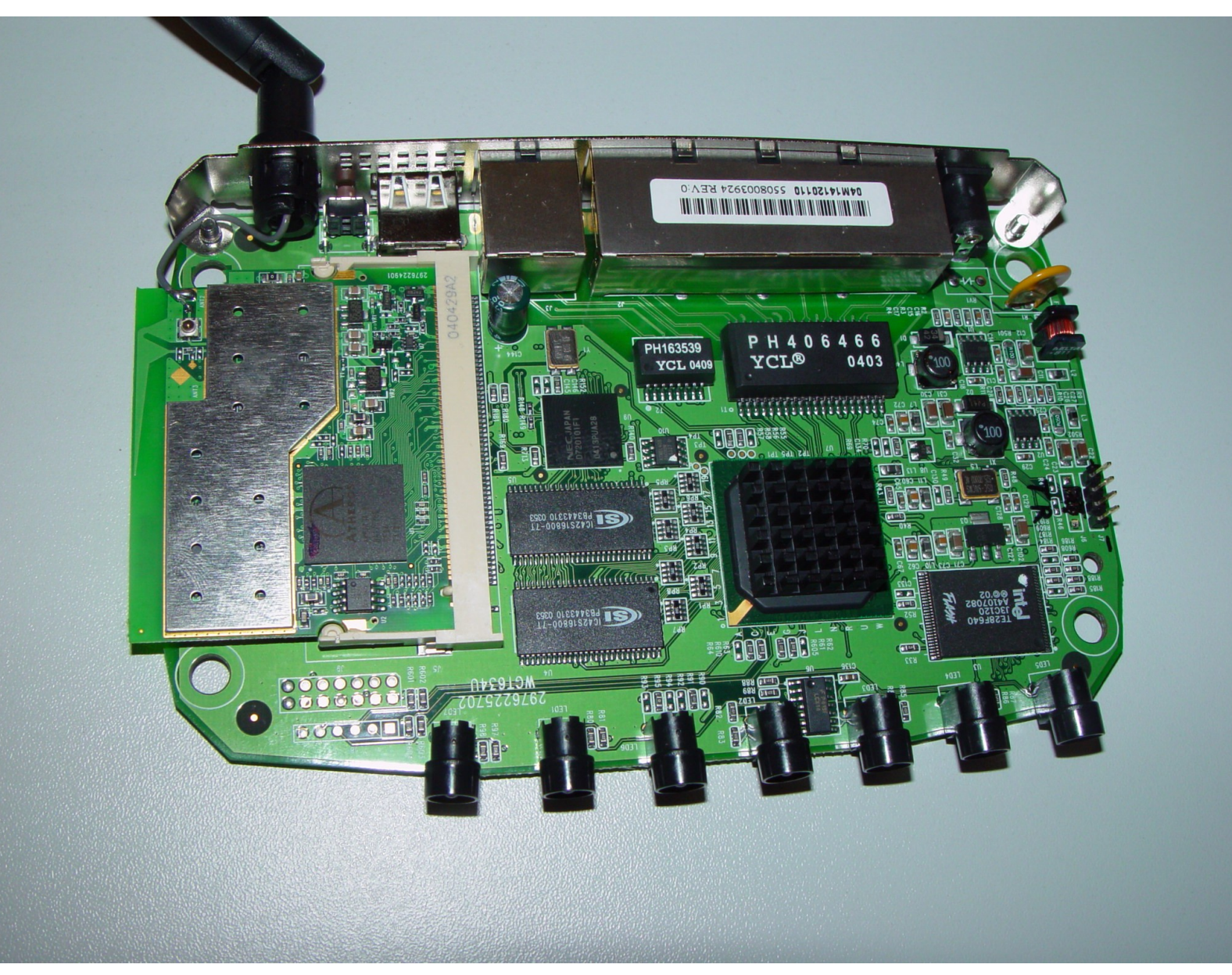

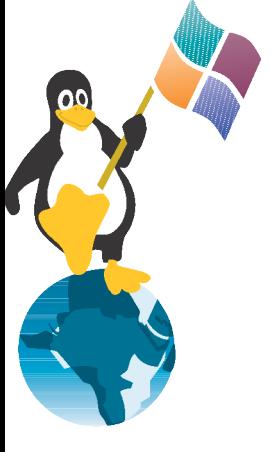

# **Netgear WGT634U**

- Hardware
	- 200MHz MIPS Broadcom
	- RAM: 32MB
	- Flash: 8MB
	- USB2.0
	- 2\*Serial und JTAG
- Software
	- Netgear Linux
		- ftp://downloads.netgear.com/files/GPL/
	- noch keine eigene Distri
	- OpenWrt in Arbeit

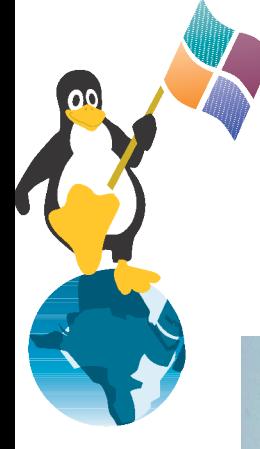

#### **D-Link**

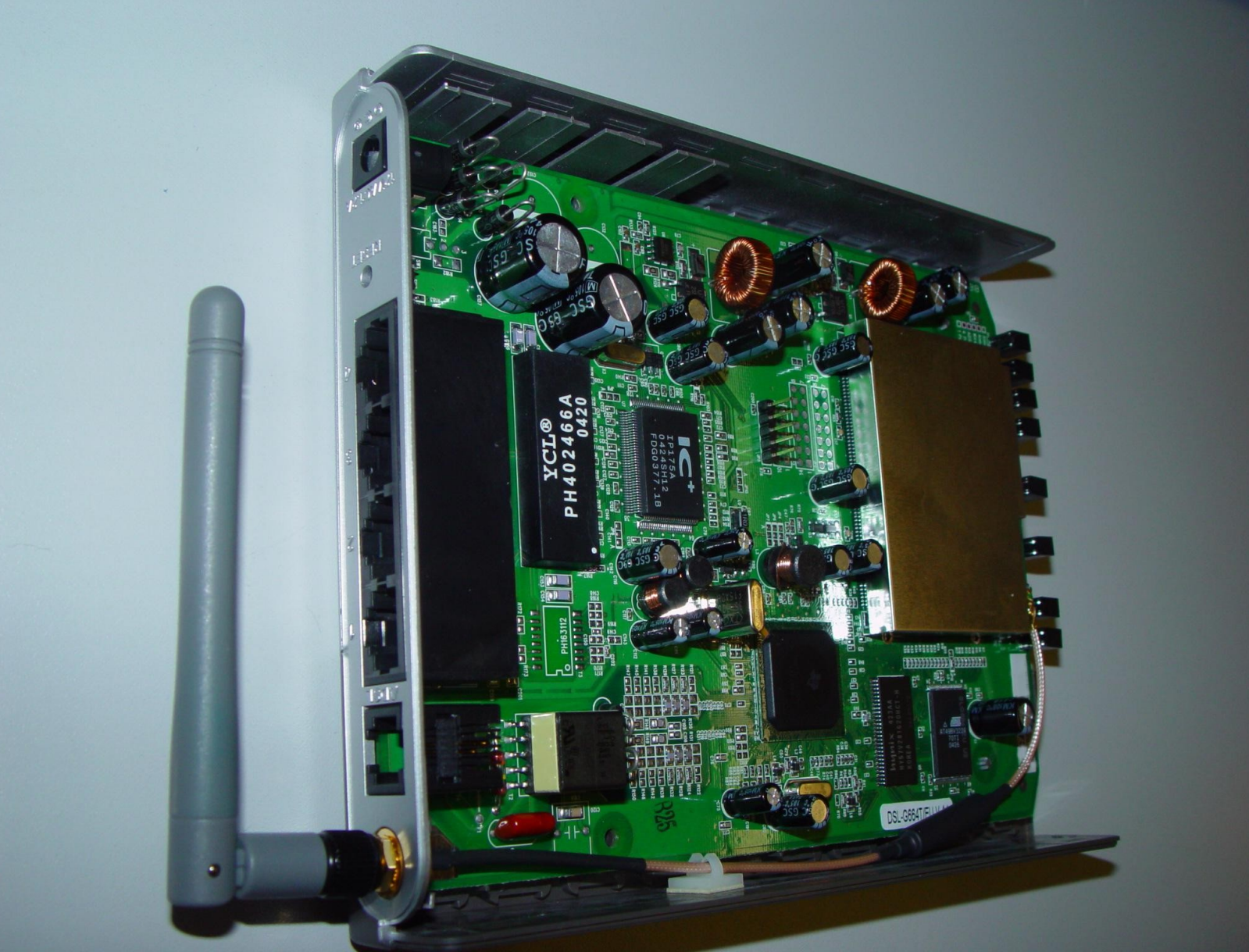

# **D-Link**

- Hardware
	- CPU 150MHz Mips Texas Instrument
	- RAM: 14MB
	- Flash: 4MB
	- Serial? JTAG?
- Software
	- D-Link-Linux
		- ftp://ftp.dlink.de/dsl-products/dslg664t/Treiber\_Firmware/DSL-G664T.B01T16%20GPL%20release.tgz

– keine eigene Distri, keine Entwicklung z.Z.

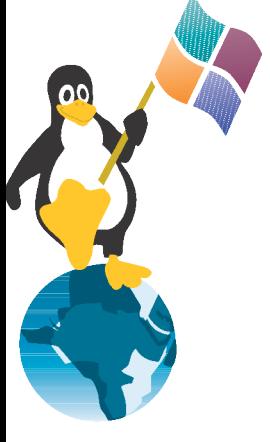

# **Weitere Infos**

- http://www.gpl-violations.org/
- Linksys:
	- http://www.linksysinfo.org
	- http://www.linksys.com/support/gpl.asp
	- http://www.seattlewireless.net/index.cgi/Linksys Wrt54g
	- http://www.linksys.com/support/gpl.asp